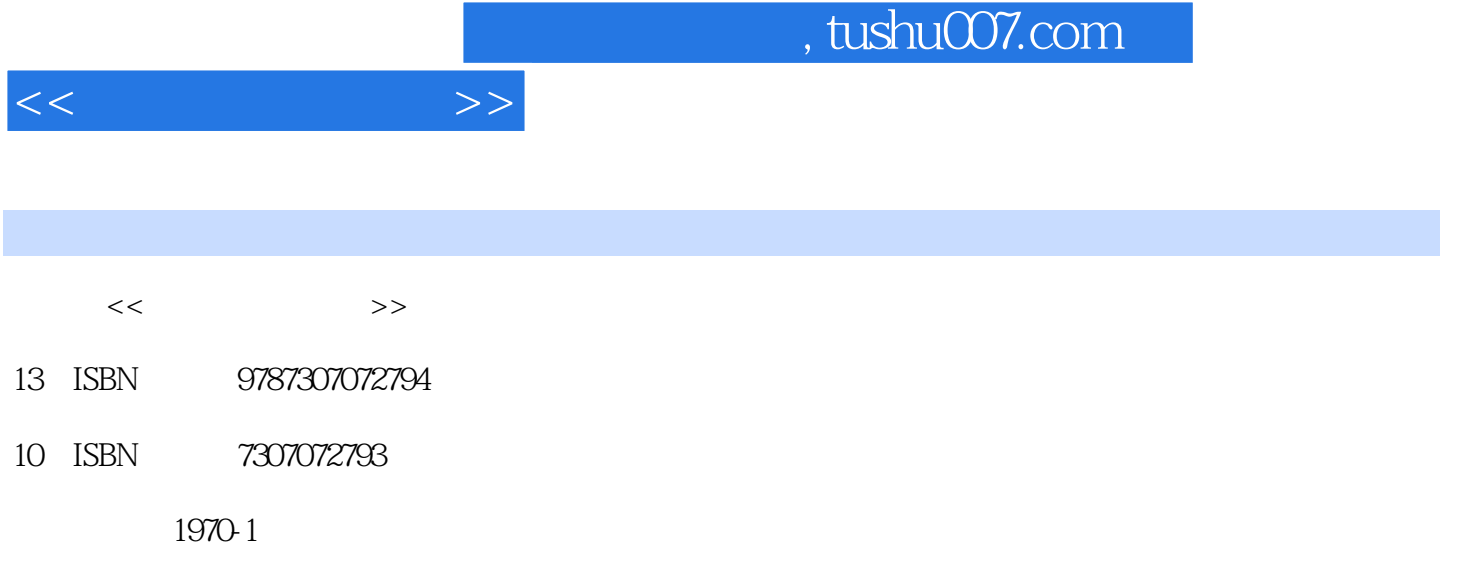

页数:245

PDF

更多资源请访问:http://www.tushu007.com

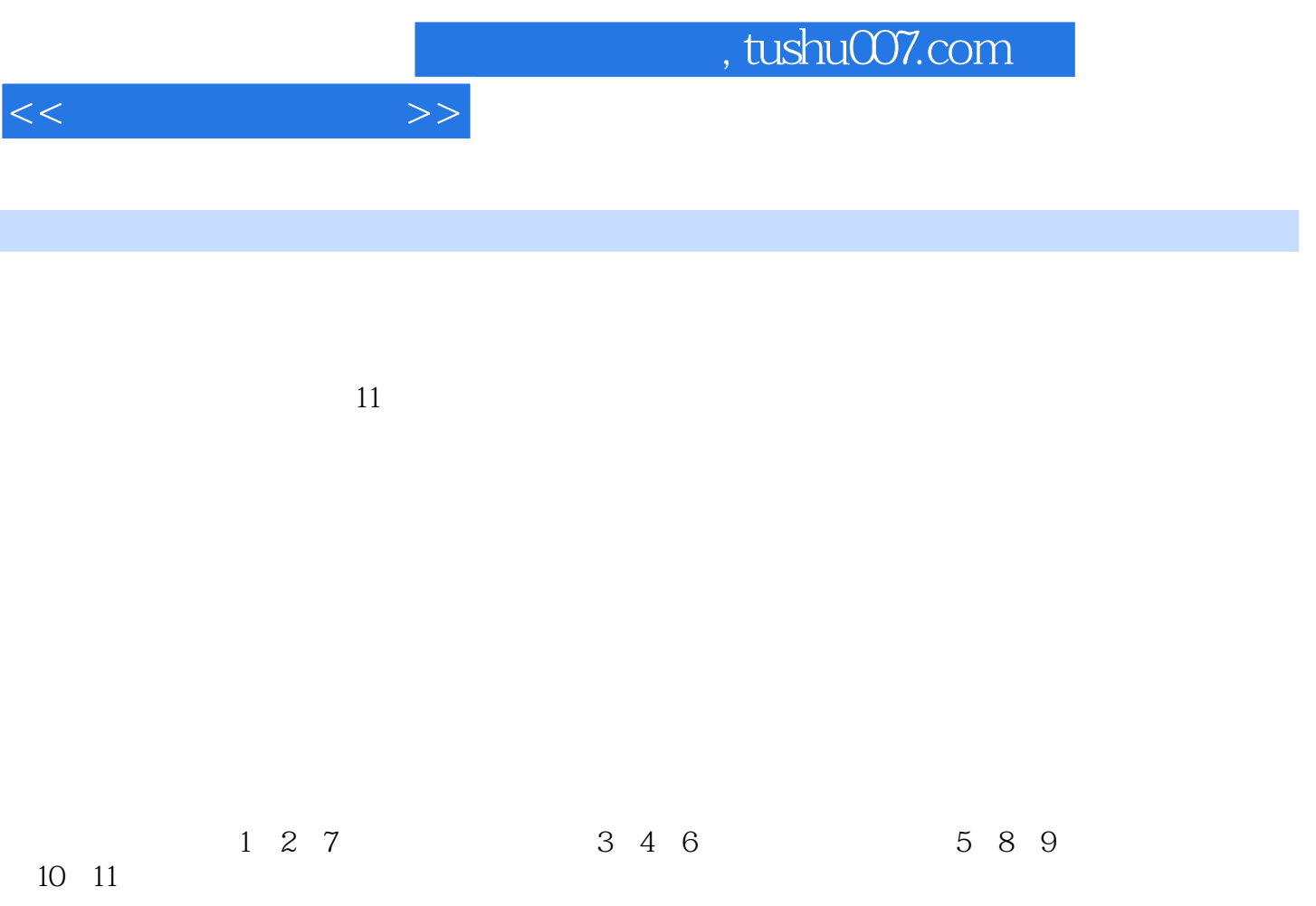

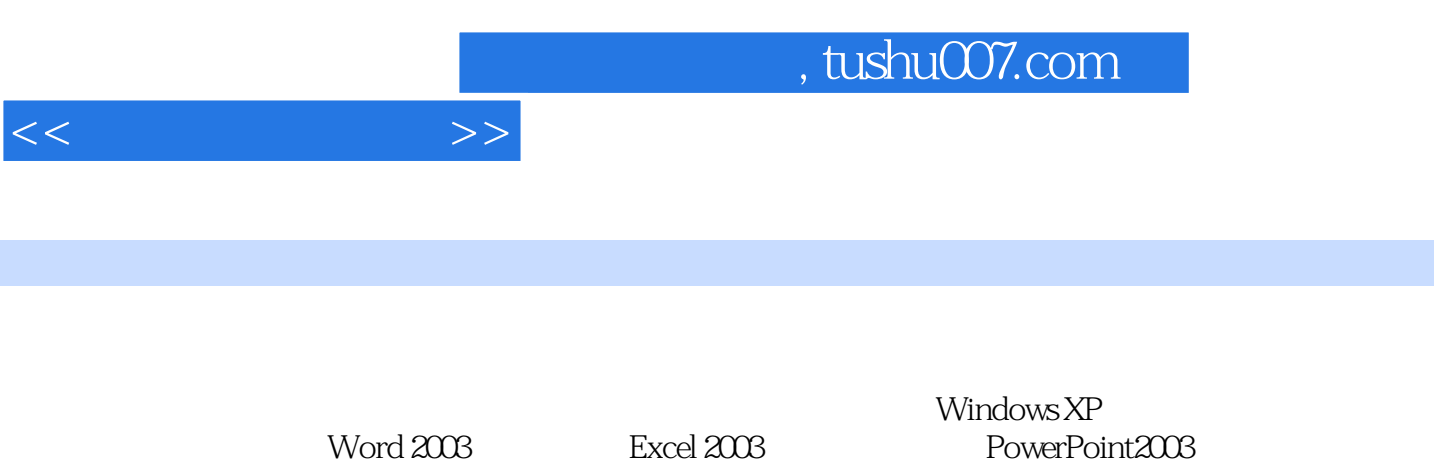

PowerPoint2003

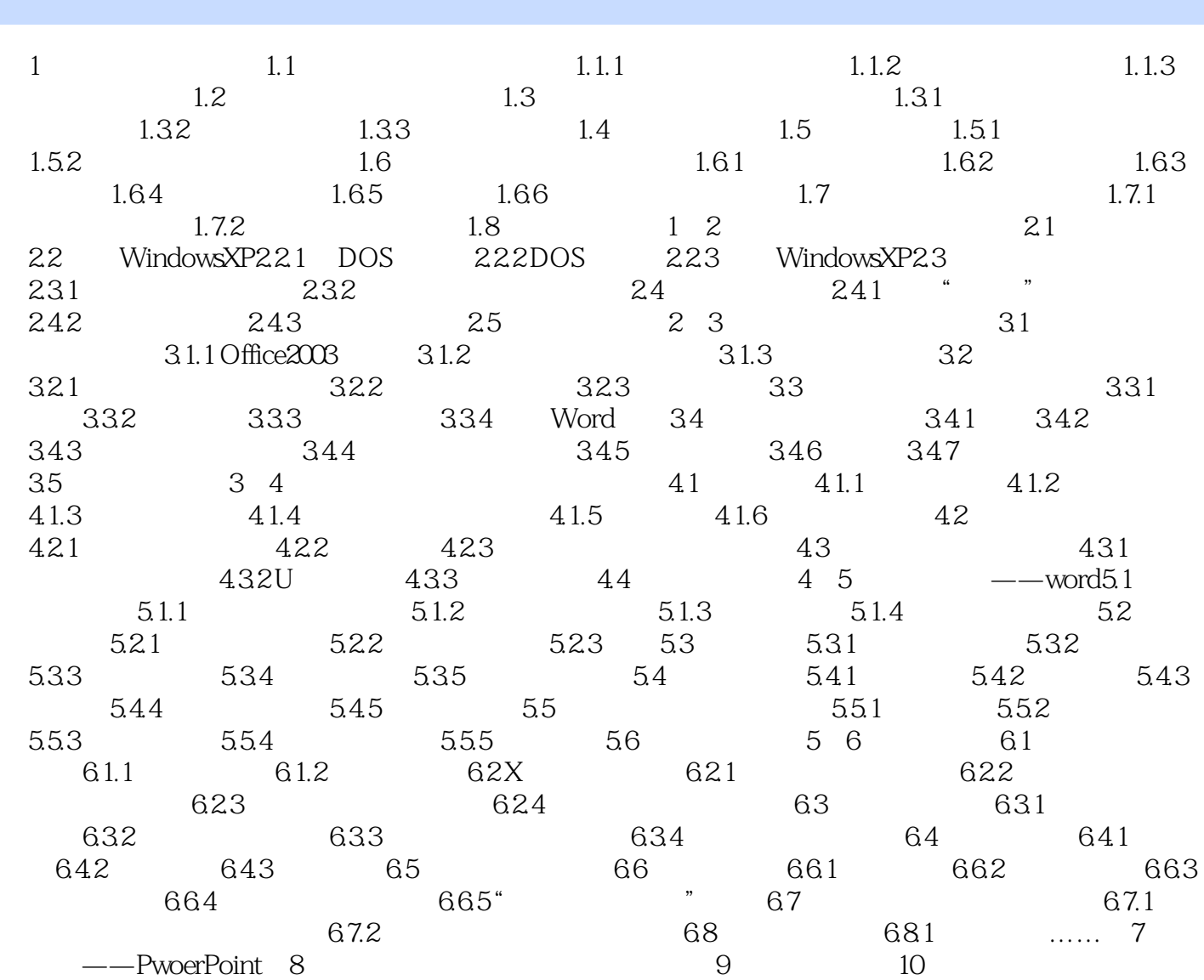

 $11$ 

 $<<$  and  $>>$ 

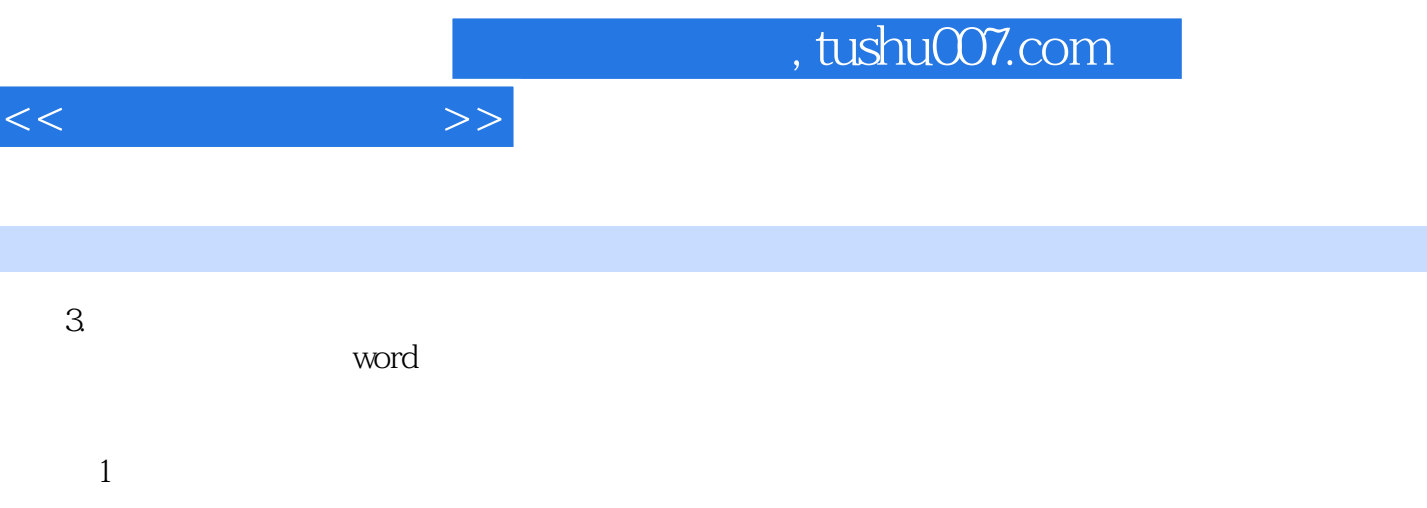

 $\frac{1}{\sqrt{N}}$ 

 $\Omega$ 

 $T_{\alpha}$  and  $T_{\alpha}$  are exponentially defined by the exponential of the exponential or  $\alpha$ 

 $\mathcal{U}$ , example, example, example, example, example, example, example, example, example, example, example, example, example, example, example, example, example, example, example, example, example, example, example, exam

"说明。

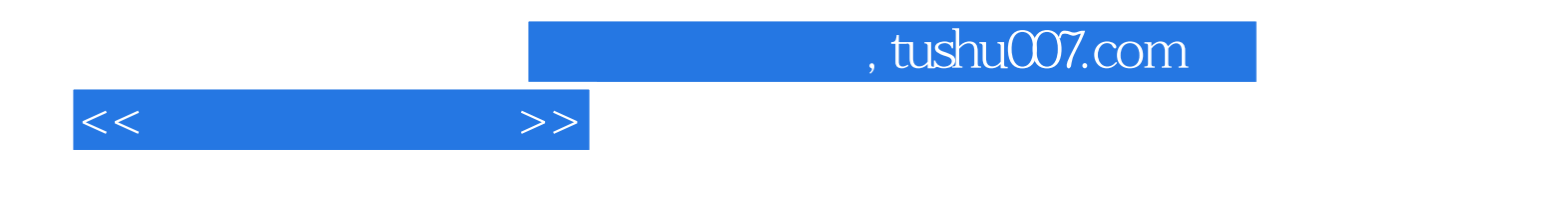

本站所提供下载的PDF图书仅提供预览和简介,请支持正版图书。

更多资源请访问:http://www.tushu007.com